Sl. No.

### A9.1-R5 : BIG DATA ANALYTICS USING HADOOP

**•flÁœ —** 03 **ÉÊ¥≈U •Áœ∑§Ã◊ •¥∑§ —** 100

# DURATION : 03 Hours MAXIMUM MARKS : 100

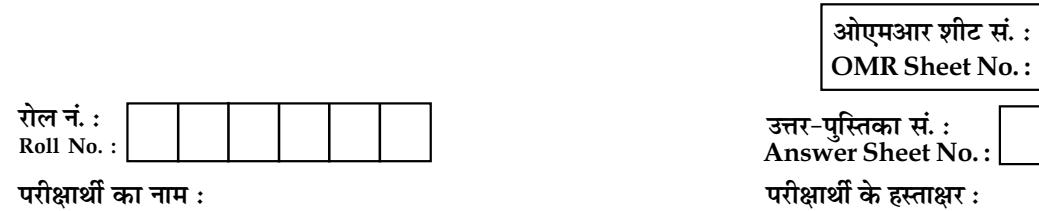

Name of Candidate : \_\_\_\_\_\_\_\_\_\_\_\_\_\_\_\_\_\_\_\_\_\_\_\_\_\_\_\_\_\_\_\_\_\_\_\_\_\_\_\_\_\_\_\_;Signature of Candidate : \_\_\_\_\_\_\_\_\_\_\_\_\_\_\_\_\_\_

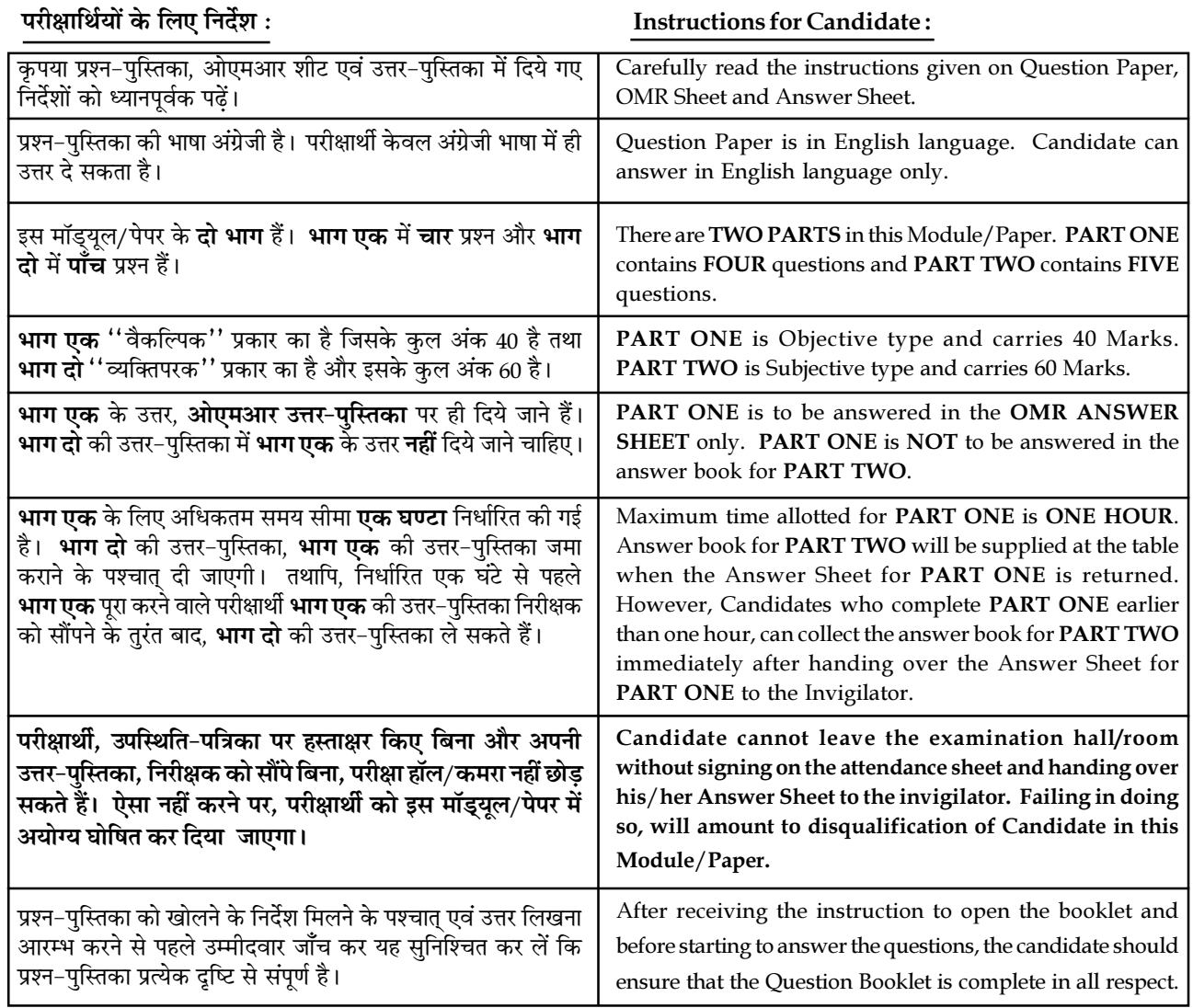

#### जब तक आपसे कहा न जाए, तब तक प्रश्न-पुस्तिका न खोलें। DO NOT OPEN THE QUESTION BOOKLET UNTIL YOU ARE TOLD TO DO SO.

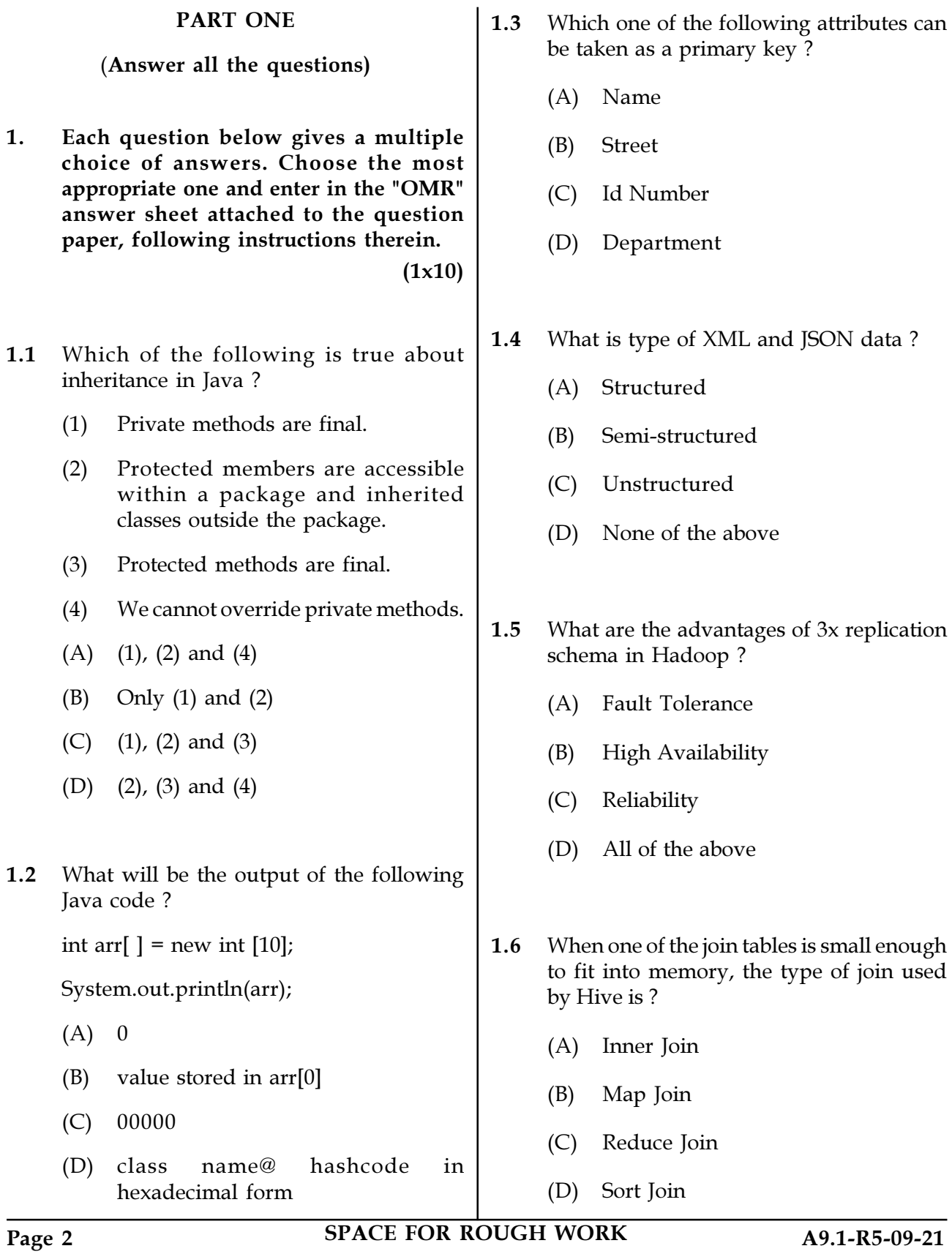

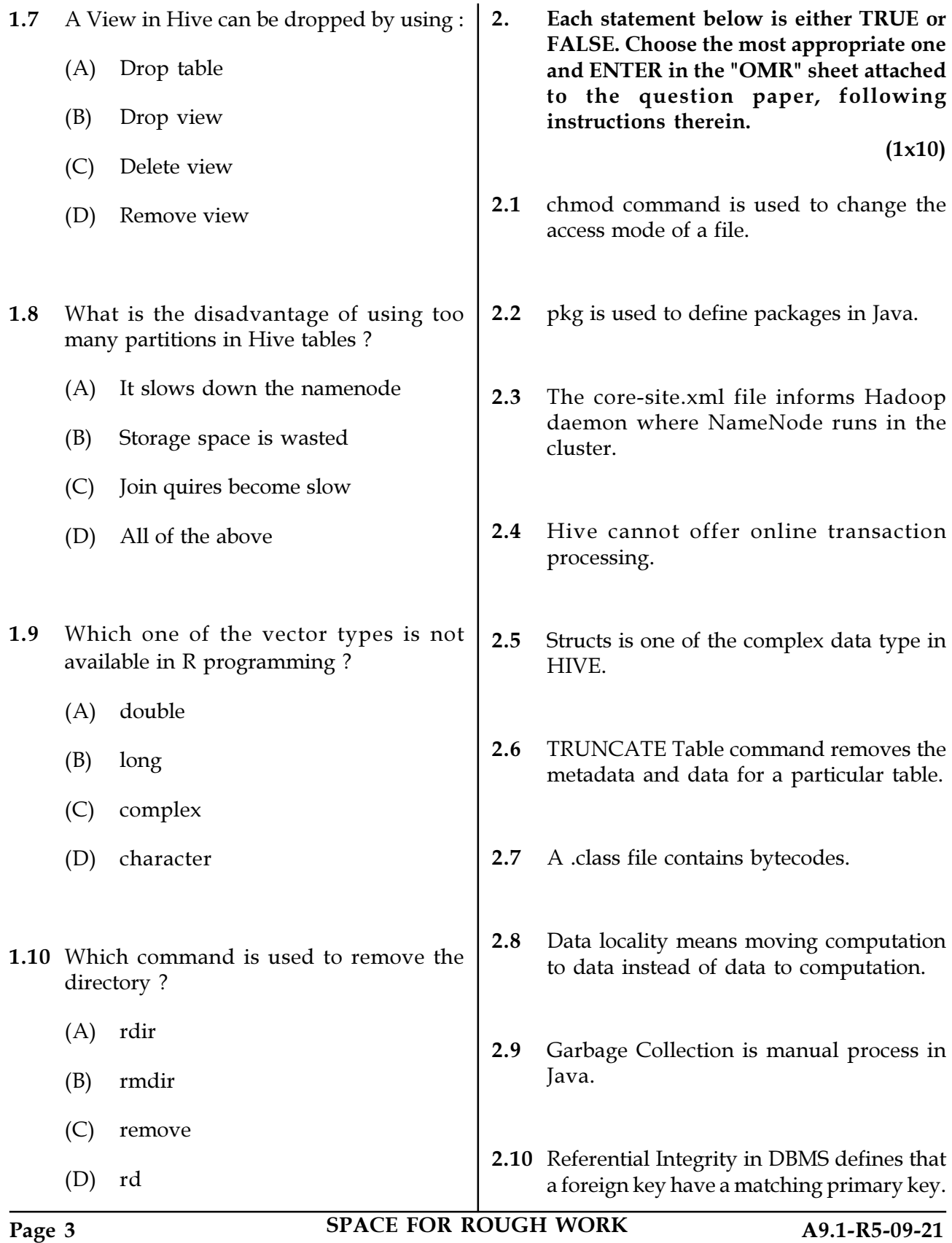

3. Match words and phrases in column X with the closest related meaning/word(s)/phrases in column Y. Enter your selection in the "OMR" answer sheet attached to the question paper, following instructions therein. (1x10)

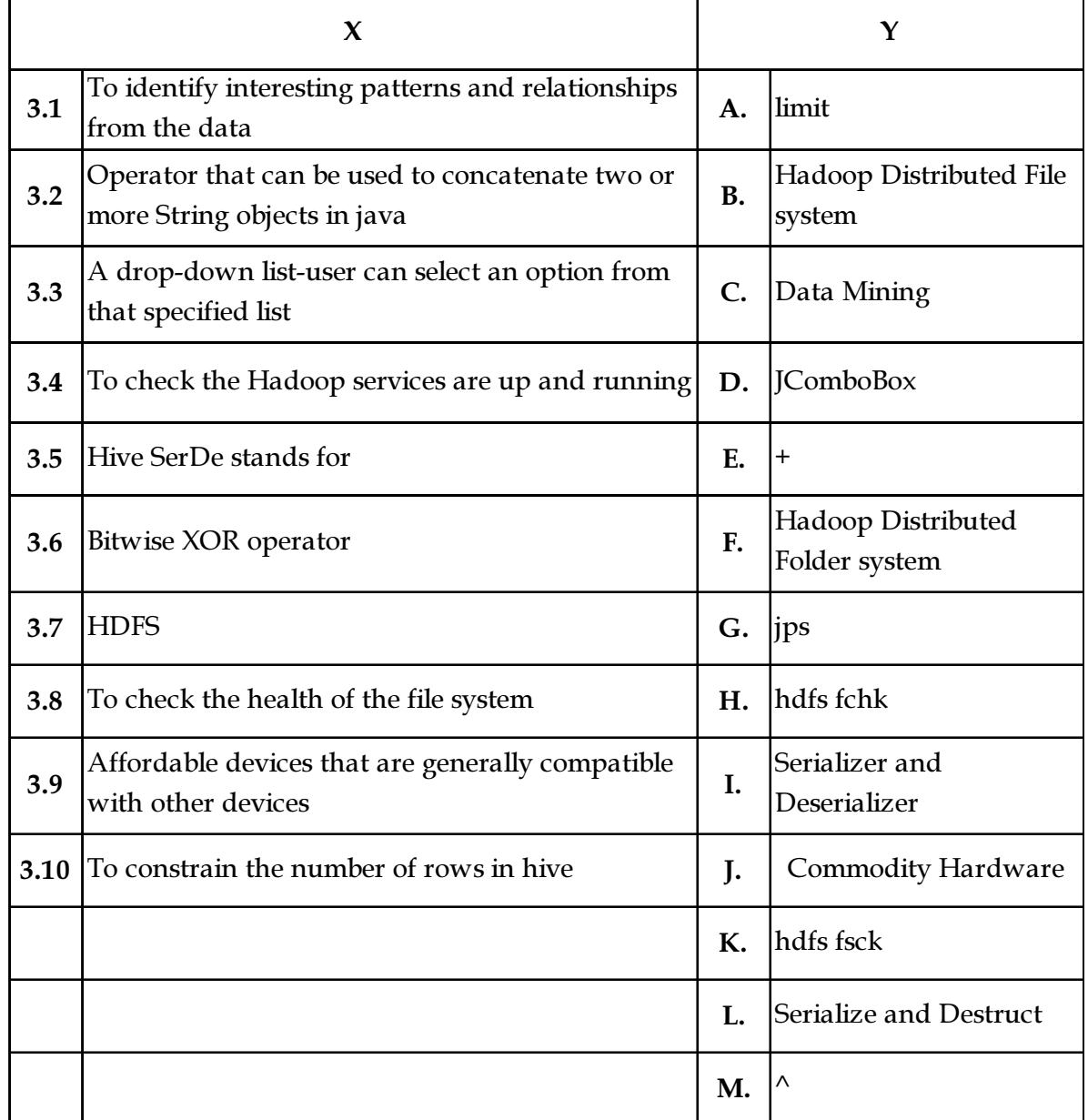

4. Each statement below has a blank space to fit one of the word(s) or phrases in the list below. Enter your choice in the "OMR" answer sheet attached to the question paper, following instructions therein.  $(1x10)$ 

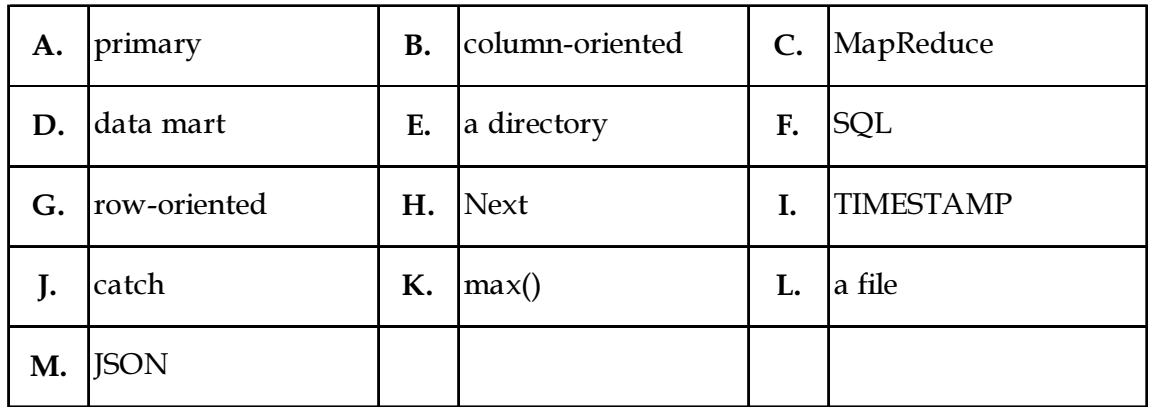

- 4.1 An attribute in a relation is a foreign key if the \_\_\_\_\_\_\_\_\_\_ key from one relation is used as an attribute in that relation.
- 4.2 A \_\_\_\_\_\_\_\_\_\_\_ is a subset of the data warehouse.
- 4.3 Exception generated in try block is caught in \_\_\_\_\_\_\_\_\_\_\_ block.
- 4.4 \_\_\_\_\_\_\_\_\_\_ is a programming model suitable for processing of huge data.
- 4.5 \_\_\_\_\_\_\_\_\_\_\_ is used to skip an iteration of a loop in R.
- 4.6 Each database created in hive is stored as \_\_\_\_\_\_\_\_\_\_.
- 4.7 Apache Pig supports pig latin language, which has \_\_\_\_\_\_\_\_\_\_ like command structure.
- 4.8 HBase is a distributed \_\_\_\_\_\_\_\_\_\_\_\_ database built on top of the Hadoop file system.
- 4.9 The \_\_\_\_\_\_\_\_\_\_\_\_ data types stores date in hive.
- 4.10 \_\_\_\_\_\_\_\_\_\_ function is used to find maximum value from given data frame in R.

## Page 5 SPACE FOR ROUGH WORK A9.1-R5-09-21

### PART TWO

#### (Answer any FOUR questions)

- 5. (a) What is Data Warehouse ? Explain difference between OLAP and OLTP.
	- (b) Explain any five methods of StringBuffer class with example.
	- (c) What is Big Data ? Explain characteristics of Big Data. (5+5+5)
- 6. (a) What are the advantages of Hadoop ? Explain Hadoop Architecture.
	- (b) Explain the use of throw using example.
	- (c) List any four R-Data types with brief explanation.  $(6+5+4)$

7. (a) Write a program in Java that accepts students' data such as Roll No., age, first name and last name. Store the data in table using JDBC and also display data from the table.

- (b) Explain write operation in HDFS.  $(10+5)$
- 8. (a) Explain HBase Architecture.
	- (b) Explain the built-in functions of HIVE.  $(6+9)$
- 9. (a) Explain the architecture of HIVE.
	- (b) How to write a UDF function in Hive ? Write a UDF in HIVE to remove leading and trailing white spaces from given string.  $(6+9)$

- o O o -

## Page 6 SPACE FOR ROUGH WORK A9.1-R5-09-21

SPACE FOR ROUGH WORK

SPACE FOR ROUGH WORK